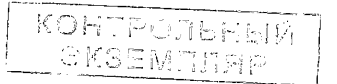

РД 92-0311-91

#### **РУКОВОДЯЩИЙ ДОКУМЕНТ**

#### **МЕТОДИЧЕСКИЕ УКАЗАНИЯ Порядок применения ГОСТ 2.503-2013**

Всего листов 25

#### **Предисловие**

- 1 РАЗРАБОТАН ФГУП ЦНИИмаш
- 2 УТВЕРЖДЕН И ВВЕДЕН В ДЕЙСТВИЕ ПМ от 29.11.1991 г.  $N\ge 188$
- 3 Срок первой проверки руководящего документа 1997 г.

Периодичность проверки руководящего документа каждые 5 лет

- 4 ВЗАМЕН ОСТ 92-0258-72
- 5 ЗАРЕГИСТРИРОВ АН за № 20596 от 21 сентября 2015 г.
- 6 ПЕРЕИЗДАНИЕ по извещению 851.12-2015 об изменении с изменением 1

#### Содержание

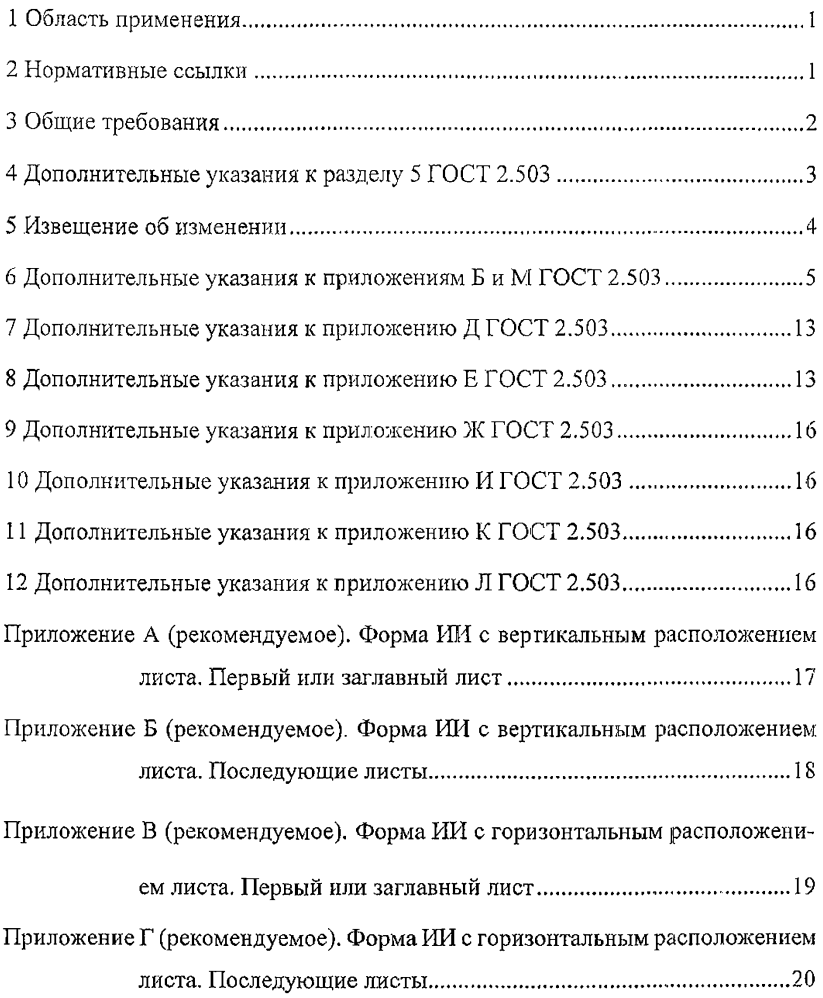

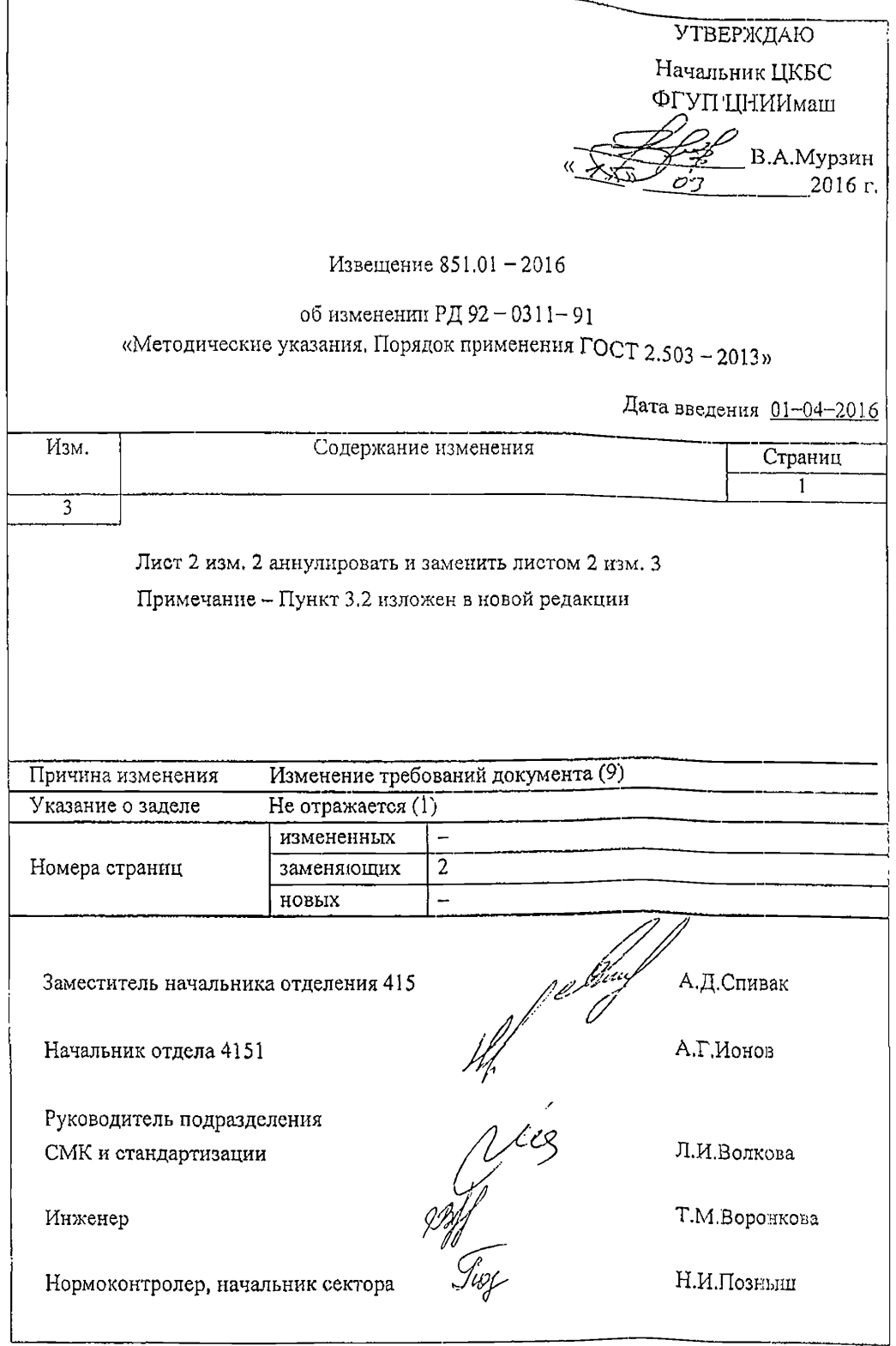

#### МЕТОДИЧЕСКИЕ УКАЗАНИЯ

Порядок применения ГОСТ 2.503-2013

ОКСТУ 0002

Дата введения -1993-01-01

#### 1 Область применения

Настоящий руководящий документ устанавливает порядок применения ГОСТ 2.503-2013 по оформлению извещений об изменении (ИЙ), дополнительных извещений (ДИ), предварительных извещений (ПИ), дополнительных предварительных извещений (ДПИ) и предложений об изменении (ПР), выполняемых рукописным, машинописным или автоматизированным способом, конструкторских и технологических документов (далее - документов).

Руководящий документ конкретизирует положения ГОСТ 2.503-2013 и действует совместно с ним на всех этапах отработки и изготовления изделий.

Номера пунктов и приложений ГОСТ 2.503-2013, к которым даны дополнительные указания, приведены в скобках вслед за номерами пунктов настоящего руководящего документа.

#### **2 Нормативные ссылки**

В настоящем руководящем документе использованы ссылки на следующие нормативные документы:

ГОСТ 2.104-2006 Единая система конструкторской документации. Основные надписи

ГОСТ 2.301-68 Единая система конструкторской документации. Форматы

ГОСТ 2.503-2013 Единая система конструкторской документации.

 $\mathbf{1}$ 

Правила внесения изменений

ГОСТ РВ 2.902-2005 Единая система конструкторской документации. Порядок проверки согласования и утверждения конструкторской документации

#### 3 Общие требования

3.1 ИИ (ПИ, ДИ, ДПИ, ПР) выполняют на форматах А4 но ГОСТ 2,301 и согласно формам 1,1а Приложения А и Б соответственно или формам 2, 2а Приложения В и Г соответственно. Если содержание изменения на последующих листах ИР1 (ПИ, ДИ, ДПИ, ПР) невозможно разместить на форматах А4 по ГОСТ 2.301, то допускается помещать его на листах большего формата. На этих листах должны быть нанесены графы в соответствии с формами 1а, 2а в правом верхнем углу листа,

3.2 Заполнение граф ИИ (ПИ)

Графы 1, 1а, 2, 3, 4, 4а, 5, 5а, 8, 9, 10, 11,12, 13, 13а, 14, 15, 16, 17, 18 заполняют по ГОСТ 2.503.

В остальных графах указывают:

- в графе 6 - обозначение ПИ;

- в графе  $7$  - срок действия ПИ;

- в графе 19 - 24 выполняемую функцию (должность) лиц, подписывающих ИИ, их фамилии, подписи и дату подписания;

- в графах 19а - 24а выполняемую функцию (должность) лиц, подписывающих ПИ, их фамилии, подписи и дату подписания, если ПИ в дальнейшем подлежит переоформлению в ИИ.

В графе 12а организации-держатели дубликатов (копий) КД в выпускаемых ПИ дают указания об использовании задела изменяемых изделий.

Подписи составившего ИИ (ПИ, ДИ, ДПИ, ПР), нормоконтролера, утвердившего ИИ, являются обязательными.

Подпись представителя заказчика проставляют по ГОСТ РВ 2.902.

Необходимость других подписей определяет лицо, утверждающее ИИ (ПИ, ДИ, ДПИ, ПР).

3.3 (Пункт 4.10) Допускается по согласованию с заказчиком продлевать  $(3)$ Зам. изв. 851.01-2016 2 Правила внесения изменений

ГОСТ РВ 2.902-2005 Единая система конструкторской документации. Порядок проверки согласования и утверждения конструкторской документации

#### 3 Общие требования

3.1 ИИ (ХИ, ДИ, ДПИ, ПР) выполняют на форматах АА по ГОСТ 2.301 и согласно формам 1, 1а Приложения А и Б соответственно или формам 2, 2а Приложения В и К соответственно. Если содержание изменения на последующих листах ИИ (ХІИ, ДИ, ДПИ, ПР) невозможиб разместить на форматах А4 по ГОСТ 2.301, то допускается помещать его на листах большего формата. На этих листах должны быть нанесены графы я соответствии с формами 1а, 2а в правом верхнем углу листа.

3.2 Заполнение граф  $HM$ (ПИ)

Графы 1, 1а, 2, 3, 4, 4а, 5, 5д, 8, 9, 10, 11, 12, 12а, 13, 13а, 14, 15, 16, 17, 18 заполняют по ГОСТ 2.503.

В остальных графах указымают;

- в графе 6 - обозначение ПИ;

- в графе 7 - срок действия ПИ:

- в графе 19 - 24/выполняемую функцию (должность) лиц, подписывающих ИИ, их фамилии, подписи и дату подписания;

- в графах 1% - 24 авыполняемую функцию (должность) лиц, подписывающих ПИ, их фамилии, подписи и дату подписания, если ПИ в дальнейшем поддежит переоформлению в ИИ.

Подинси составившего ИИ (ПИ, ДИ, ДПИ, ПР), нормоконтролера, утвердившего ИИ, являются обязательными.

 $\sqrt{\text{Tr}(\text{Im} \mathbf{K})}$ годставителя заказчика проставляют по $\overline{\text{V} \text{O} \text{C} \text{T}}$  PB 2.902.

Необходимость других подписей определяет лицо, утверждающее ИИ И́ІИ, ДИ, ДПИ, ПР).

3.3 (Пункт 4.10) Допускается по согласованию с заказчиком продлевать

до трех лет сроки изменения документов, связанные с изменением стандартов и технических условий на материалы и изделия, когда в измененном стандарте и технических условиях сохраняется применяемая марка (сортамент) и условное обозначения материала (изделия), а новая характеристика качества и параметры, определяющие его взаимозаменяемость, соответствуют требованиям данных документов.

Для изделий опытного производства по согласованию с заказчиком допускается не вносить указанные изменения до переиздания документов (выпуска новых документов).

3.4 (Пункт 4.18) Организации-держатели копий имеют право выпускать ПИ также в случае необходимости внесения в конструкторскую документацию (КД) изменений, связанных с изменением нормативной документации (НД), обозначений (марок, типов и т.д.) комплектующих изделий и материалов.

3.5 В подлинники КД не допускается вносить временные изменения, действующие в производстве только на определенный срок или партию изделий.

3.6 Выпуск ПИ к эксплуатационной документации (ЭД) не допускается. Для внесения изменений в подлинники ЭД выпускают ИИ.

3.7 При предметной системе обозначения конструкторских документов изделий новый документ взамен измененного выпускают для того изделия, в котором неприемлемо изменение ранее выпущенного документа.

3.8 При недостатке места для записи в графах 10, 12, 12a, 13, 13a, 14, 15, 16 ИИ (ПИ) в них делают запись "см. ниже", а содержание записей приводят в графе 18.

#### *4* **Дополнительные указания к разделу 5 ГОСТ 2.503**

4.1 (Пункт 5.6) В технических требованиях графических документов при введении нового пункта (подпункта) присваивают ему номер предыдущего

3

пункта (подпункта) с добавлением очередной строчной буквы русского алфавита.

#### 5 Извещение об изменении

5.1 (Пункт 6.1) Рекомендуется количество документов, включенных в одно ИИ, ограничить:

- при предметной системе обозначения - в пределах одной сборочной единицы (одна группа), одного срока внедрения изменений;

- при обезличенной системе обозначений - пятью различными классами в обозначениях, расположенных в порядке возрастания их обозначений и одного срока внедрения изменений, например:

АБВГ.30ХХХХ.014 -30 кл.; АБВГ.71ХХХХ.012 - 71 кл.; АБВГ.71ХХХХ.014 - 71 кл.; АБВГ.71 ХХХХ.023 - 71 кл.; АБВГ.72ХХХХ.015 -72 кл.; АБВГ.72ХХХХ.019 - 72 кл.; АБВГ.72ХХХХ.022 - 72 кл.; АБВГ.73ХХХХ.031 - 73 кл.; АБВГ.73XXXX.045 - 73 кл.; АБВГ.74ХХХХ.059 - 74 кл.: АБВГ.74ХХХХ.071 - 74 кл.

5.2 (Пункт 6.2) Каждое ИИ должно иметь обозначение, состоящее из кода организации, выпустившей ИИ, или индекса изделия при присвоении изделию самостоятельного индекса по ГОСТ РВ 2.902 и отделенного точкой порядкового регистрационного номера.

5.3 (Пункт 6.3) При выпуске автоматизированным способом в обозначениях извещений, входящих в комплект, допускается вместо знаков дефис и косой дроби использовать точку.

4

### 6 Дополнительные указания к приложенням Б и М ГОСТ 2.503

6.1 В каждом ИИ и ПИ в графе 10 должна быть указана действительная конкретная причина изменения документа, а в графе 11-код причины изменения, соответствующий характеристике причины согласно таблицы 1.

Таблица 1

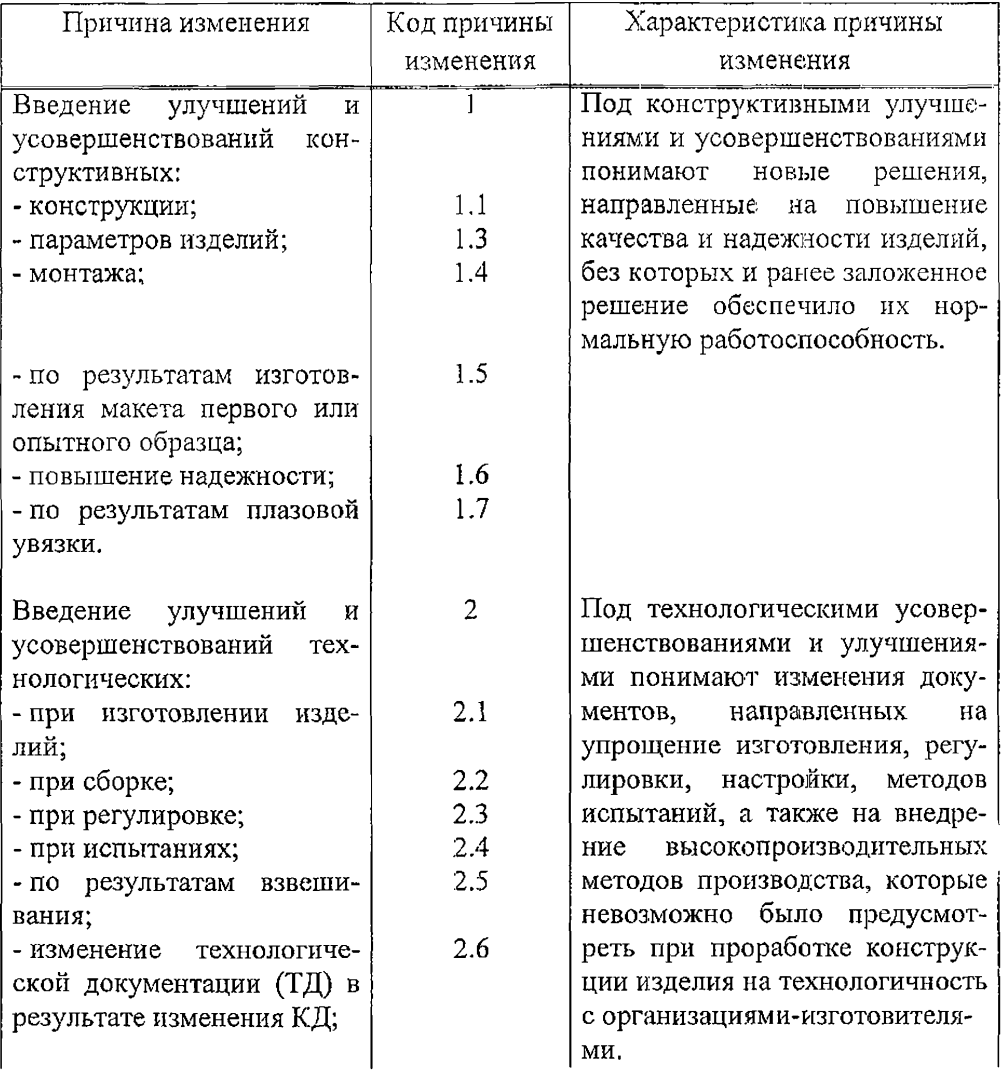

Продолжение таблицы 1

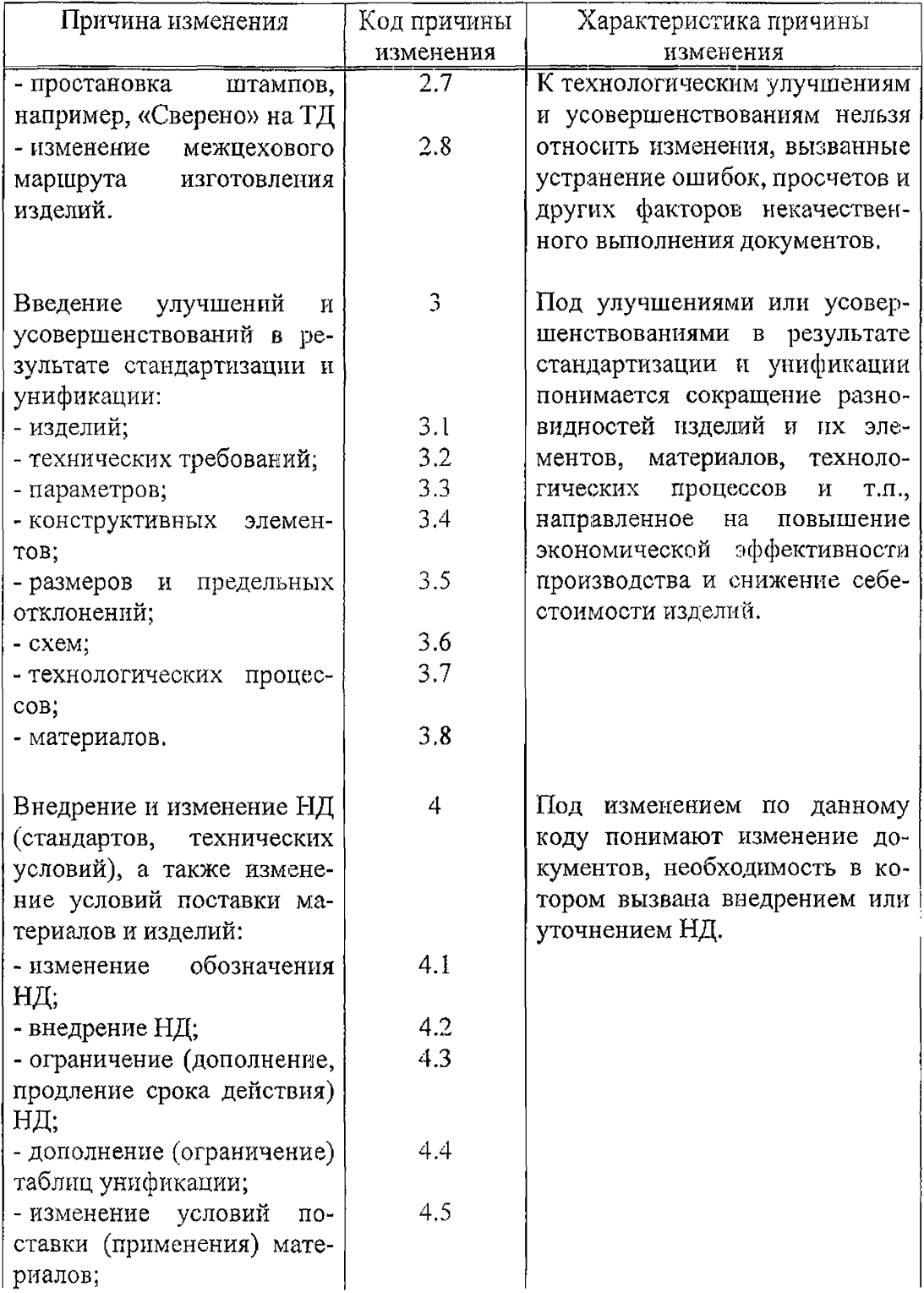

## Продолжение таблицы 1

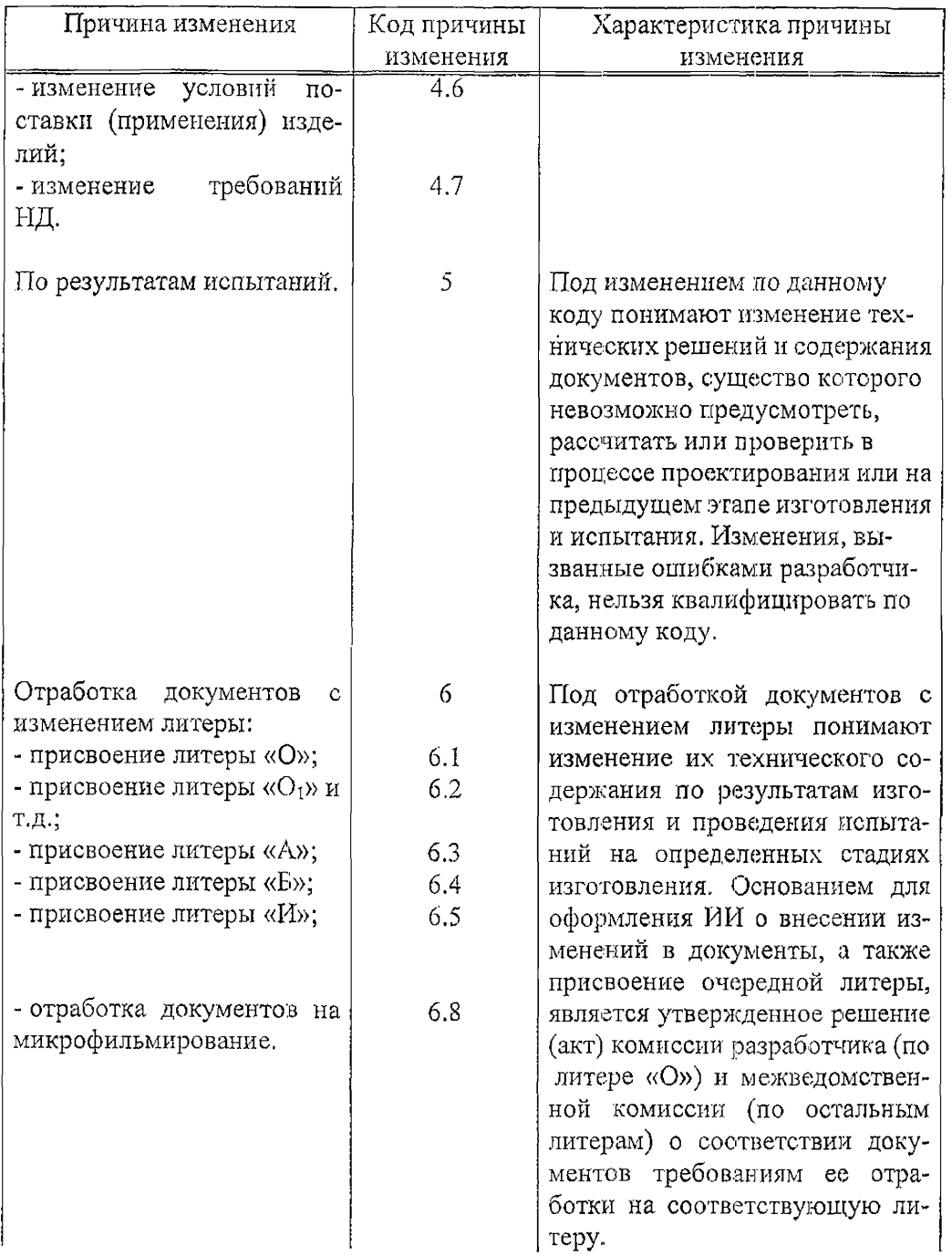

## *Продолжение таблицы 1*

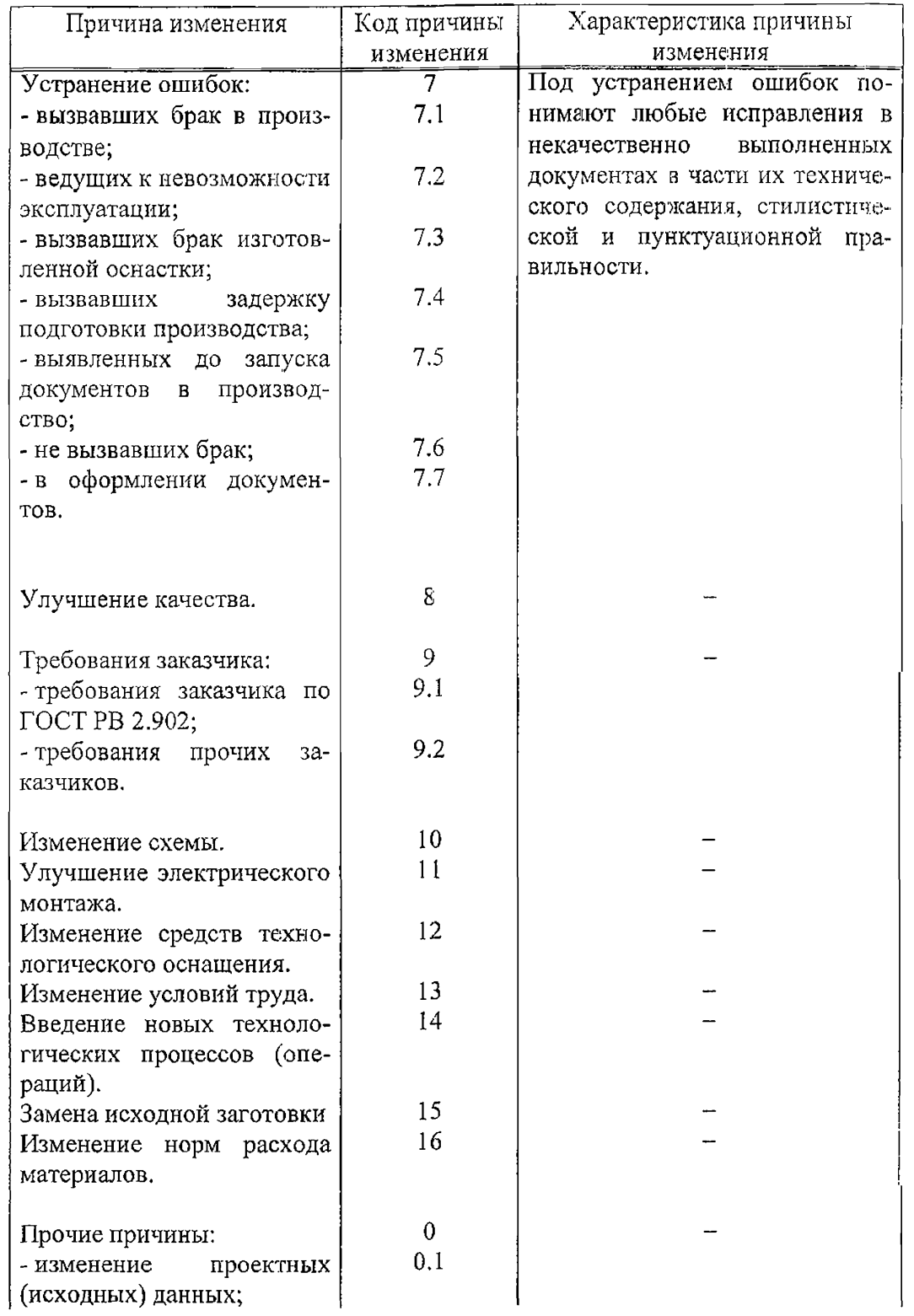

#### Окончание таблицы 1

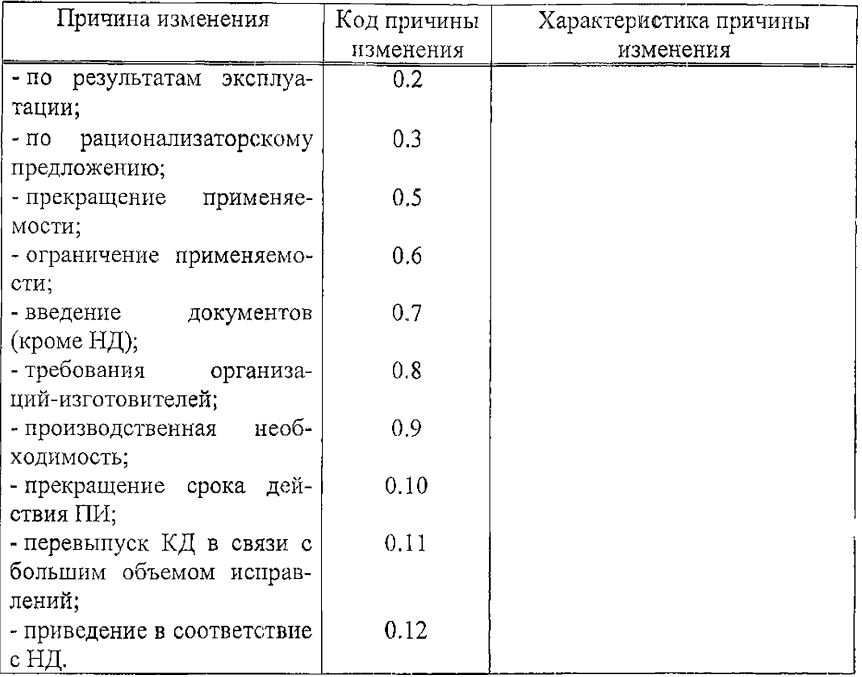

#### Допускается сокращенное наименование причин изменения, например:

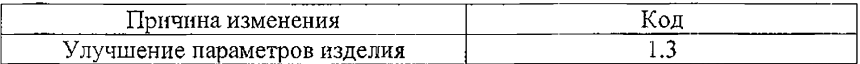

6.2 В графе 12 "Указание о заделе" дают указание по всему имеющемуся в производстве организации заделу.

В графе 12 ИИ и ПИ, кроме указания о заделе, дополнительно проставляют код в соответствии с таблицей 2.

Код проставляют в скобках или отчеркивают вертикальной чертой.

#### Т а б л и ц а 2

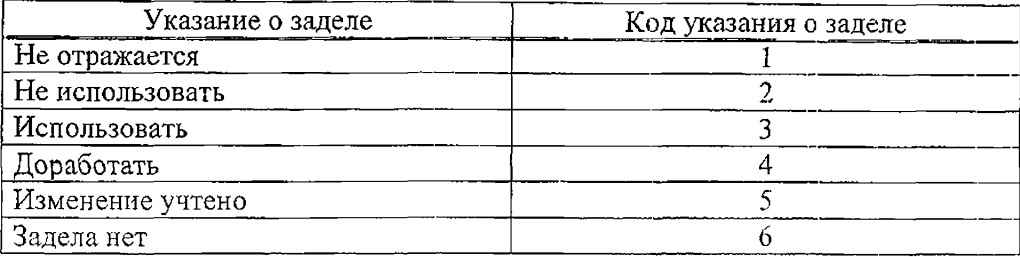

К заделу изменяемых изделий следует относить находящиеся в производстве организации изготовленные (установленные и неустановленные в другие сборочные единицы) и незаконченные в изготовлении сборочные единицы и детали, выполненные по документу до внесения в них изменений.

Реализованные изделия - изделия, принятые заказчиком и сданные на склад готовой продукции, или отгруженные в места последующего использования и (или) эксплуатации.

Реализованные изделия к заделу не относятся, решение об их использовании или не использовании принимается по согласованию с заказчиком, о чем указывают в ИИ.

Изделия, находящиеся на складе готовой продукции, по согласованию с представителем заказчика дорабатывают по ИИ.

6.3 При записи по использованию задела изменяемых изделий и их доработке рекомендуется приводить дополнительные пояснения.

#### *Примеры*

*1 Задел, прошедший термообработку, не использовать (2).*

*2 Задел, прошедший монтаж*, *не использовать (2).*

*3 Задел использовать на 5 комплектов, остальной доработать (3,4),*

6.4 При необходимости в ИИ (ПИ) допускается приводить эскизы на доработку задела, которые помещают в графе 18 после содержания изменения, при этом в графе 12 дают ссылку: "Доработать согласно эскизу".

Над эскизом делают надпись "Эскиз на доработку задела".

6.5 Указание в графе 13, например, "Внедрить с четвертого изделия"

означает, что, начиная с четвертого изделия, изготовление изделий должно производиться по откорректированным документам с учетом изменений, указанных в графе 18, а на изделие с первого по третье изменение не распространяется.

6.6 Указанная в графе 13 дата внедрения означает, что, начиная с этой даты, изготовление изделия должно производиться по откорректированным документам с учетом изменений, указанных в графе 18.

6.7 Приводимые в графах 12, 12а, ИИ (ПИ) указания о заделе изменяемых изделий должны быть взаимоувязаны с указаниями о внедрении в производство, приводимых в графах 13, 13 аИИ (ПИ).

6.8 При замене или аннулировании отдельных листов документов в графе 18 ИИ указывают последний порядковый номер изменения данного листа документа, приведенный в таблице изменений в основной надписи по ГОСТ 2.104 или проставленный на поле листа документа.

#### Примеры

- 1 Лист 18 изм. 1 аннулировать и заменить листом 18 изм. 6.
- 2 Лист 29 без изм. аннулировать.
- 3 Лист 30 изм. 1 аннулировать.
- 4 Вновь ввести листы 15а, 15б, 15в, 15г.

Очередной порядковый номер изменения документа в целом устанавливают в пределах всего документа.

При записи изменяемого текста, размеров и надписей не допускается сокращение отдельных слов или надписей, а также неполное приведение цифровых данных.

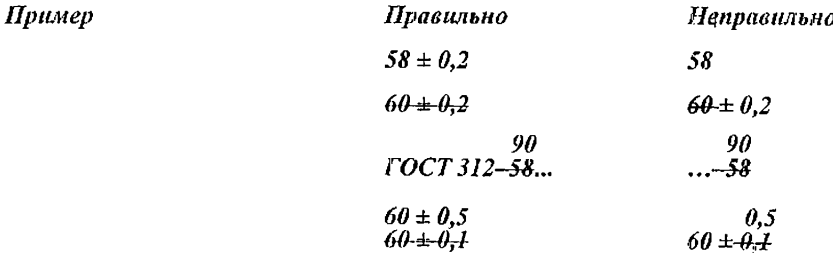

Запись в ИИ указаний об изменении количества листов документа приводят следующим образом:

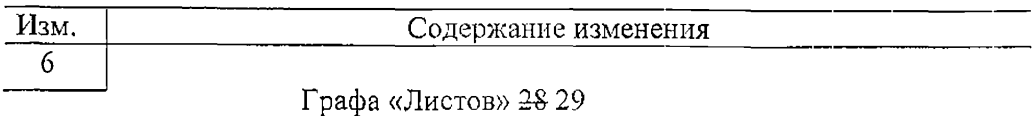

При изменении текстовых документов, разбитых на графы, приводят ссылки:

- при наличии графы "Поз." - на номер позиции;

- если графа "Поз" не заполняется – на обозначение документа;

- при наличии графы "Номер строки" - на номер строки.

Примеры

1 Поз. 6, в графе "Кол." - -4-5.

- 2 AEBI.XXXXXX.305,  $\theta$  apade "Kon." 23.
- 3 Строку 7 вычеркнуть.
- 4 Строка 10, в графе "Шифр упаковки" -- Н15.

При изменении текстовых документов, содержащих сплошной текст, указывают слова: "строка ... сверху", "строка ... снизу".

**H5** 

Пример

Строка 5 снизу. Заменить слово "гидравлический" на "пневматический".

6.9 Если документ состоит из нескольких листов, то номер листа указывают над содержанием изменения и подчеркивают.

Пример

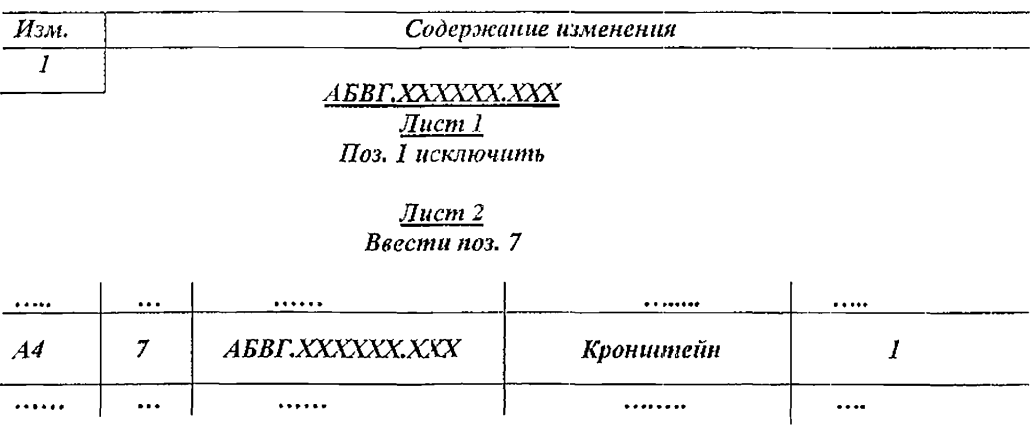

6.10. ИИ. ПИ. ДИ. ДПИ должны быть утверждены главным конструктором или его заместителем или лицом, назначенным приказом руководителя организации.

6.11. Титульный лист к ИИ (ПИ) выпускается в случае необходимости согласования со смежными или вышестоящими организациями.

#### 7 Дополнительные указания к приложению Л ГОСТ 2.503

7.1 При необходимости выпуска к ИИ (ПИ) последующих ДИ (ДПИ) им присваиваются соответственно шифры ДИ1 (ДПИ1), ДИ2 (ДПИ2) и т.д.

7.2 Допускается по последующим ДИ (ДПИ) при наличии в них соответствующих указаний аннулировать предыдущие ДИ (ДПИ).

7.3 При выпуске ДИ (ДИ1, ДИ2) в графе 18 рекомендуется перечислить обозначения изменяемых документов, вошедших в ИИ, к которому выпускается ДИ.

#### 8 Дополнительные указания к приложению Е ГОСТ 2.503

8.1 (Приложение Е, п. Е.1) Допускается выпуск общего ПИ или комплекта ПИ на несколько документов, изменения в которых взаимосвязаны.

Каждому ПИ в комплекте присваивают один регистрационный номер с добавлением дробного числа, в числителе которого указывается порядковый номер ПИ в комплекте, а в знаменателе - общее число ПИ в комплекте, например, "АБВГ 106 $\frac{1}{6}$ ПИ".

8.2 ПИ, выпущенные на изделия, предназначенные для поставки и содержащие изменения габаритных и установочных размеров выходных параметров и требований к эксплуатации, подлежат погашению к моменту окончания приемки изделия заказчиком (подписание сопроводительной документации: формуляра, паспорта, свидетельства о приемке).

В остальных случаях по согласованию с заказчиком допускается про-

 $13$ 

водить приемку и отгрузку изделий по ПИ.

8.3 Если проведение изменений связано с выпуском нового документа, последний оформляют в виде приложения к ПИ.

Приложение должно иметь все установленные подписи и обозначение по действующей системе обозначения.

Инвентарный номер на подлиннике не проставляют, а над графой "Инв. № подл." указывают обозначение ПИ.

Пример

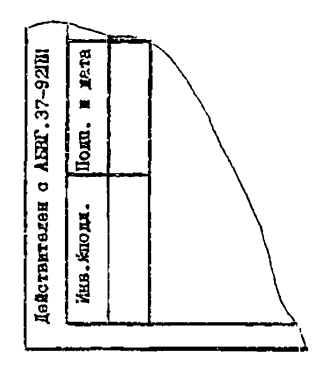

В графе 16 ПИ "Приложение" указывают количество листов, прилагаемых к ПИ.

При погашении ПИ запись на поле для подшивки подлинника документа удаляют или вычеркивают, заполняют графу "Инв. № подл." и документ передают в группу держателей подлинников организации.

В графе 18 ИИ о погашении ПИ делают следующую запись:

"Погасить  $\frac{1}{0.003444444446}$  с внесением изменений в подлинник".

В ИИ указывают обозначение вновь выпущенных документов.

8.4 Если в документах, оформленных в виде приложения к ПИ, обнаружены ошибки, то выпускают новое ПИ под другим обозначением, в котором указывают об аннулировании предыдущего ПИ и необходимые изменения документов.

8.5 Для одного документа рекомендуется одновременное действие не

более четырех ПИ.

Для документов опытного образца (опытной партии) и изделий единичного (индивидуального) и вспомогательного производства рекомендуется одновременное действие не более семи ПИ.

8.6 Допускается выпускать ПИ с указанием ограниченного срока внедрения (например, с завод. № 10101 по завод. № 10105), которые погашаются извещением со следующей записью: "Погасить АБВГ.83-92ПИ без внесения изменений в подлинник".

Допускается такие ПИ оставлять в действии в производстве с записью по типу: "На копиях АБВГ.83-92ПИ делать надпись "Оставить в действии на изделие № 20".

8.7 (Приложение Е, пункт Е.6) Если организация-держатель копий, выпустившая ПИ, не может установить срок действия ПИ, то срок погашения ПИ устанавливает организация-держатель подлинников. В этом случае графа 7 ПИ организацией-держателем копий не заполняется. При наступлении даты, указанной в графе 7 ПИ, ПИ должно быть погашено, аннулировано или его срок продлевается выпуском ДПИ.

8.8 При аннулировании ПИ запись на копиях о действии документа совместно с этим ПИ должна быть вычеркнута.

8.9 При необходимости изменения копий документов, оставленных временно в производстве, допускается выпускать ПИ с последующим погашением в соответствии с 8.6.

*П р и м е р Изм. Содержание изменения Копия документа*, *оставленного в производстве. А БВГ.ХХХХХХ. 003 изм. 5* $+4.5025$ 

#### **9 Дополнительные указания к приложению Ж ГОСТ 2.503**

9.1 В ДПИ в графе 18 необходимо указывать обозначение документа, к которому выпущено ПИ.

9.2 При аннулировании Г1И автоматически аннулируются все ДПИ, действующие совместно с этим ПИ.

9.3 При выпуске ПИ на аннулирование отклоненного ПИ организации-держателя копий в графе 7 записывают "без погашения".

#### **10 Дополнительные указания к приложению И ГОСТ 2.503**

10 ПР допускается переоформлять как в ИИ., так и в ПИ с присвоением обозначения в графе 2 ИИ (ПИ).

#### 11 Дополнительные указания к приложению К ГОСТ 2.503

11 ИИ документов при отработке опытного образца до присвоения литеры "О" согласованию' с представительством заказчика не подлежат в том случае, если отработка документов опытного образца до литеры "О" проводится без участия представителя заказчика.

#### **12 Дополнительные указания к приложению Л ГОСТ 2.503**

12 Книгу регистрации ИИ, ПИ, ДИ, ДПИ, ПР допускается вести отдельно по изделию, если ему присвоен самостоятельный индекс по ГОСТ РВ 2.902.

# Приложение А (рекомендуемое)

# Форма ИИ с вертикальным расположением листа Первый или заглавный лист

Форма 1

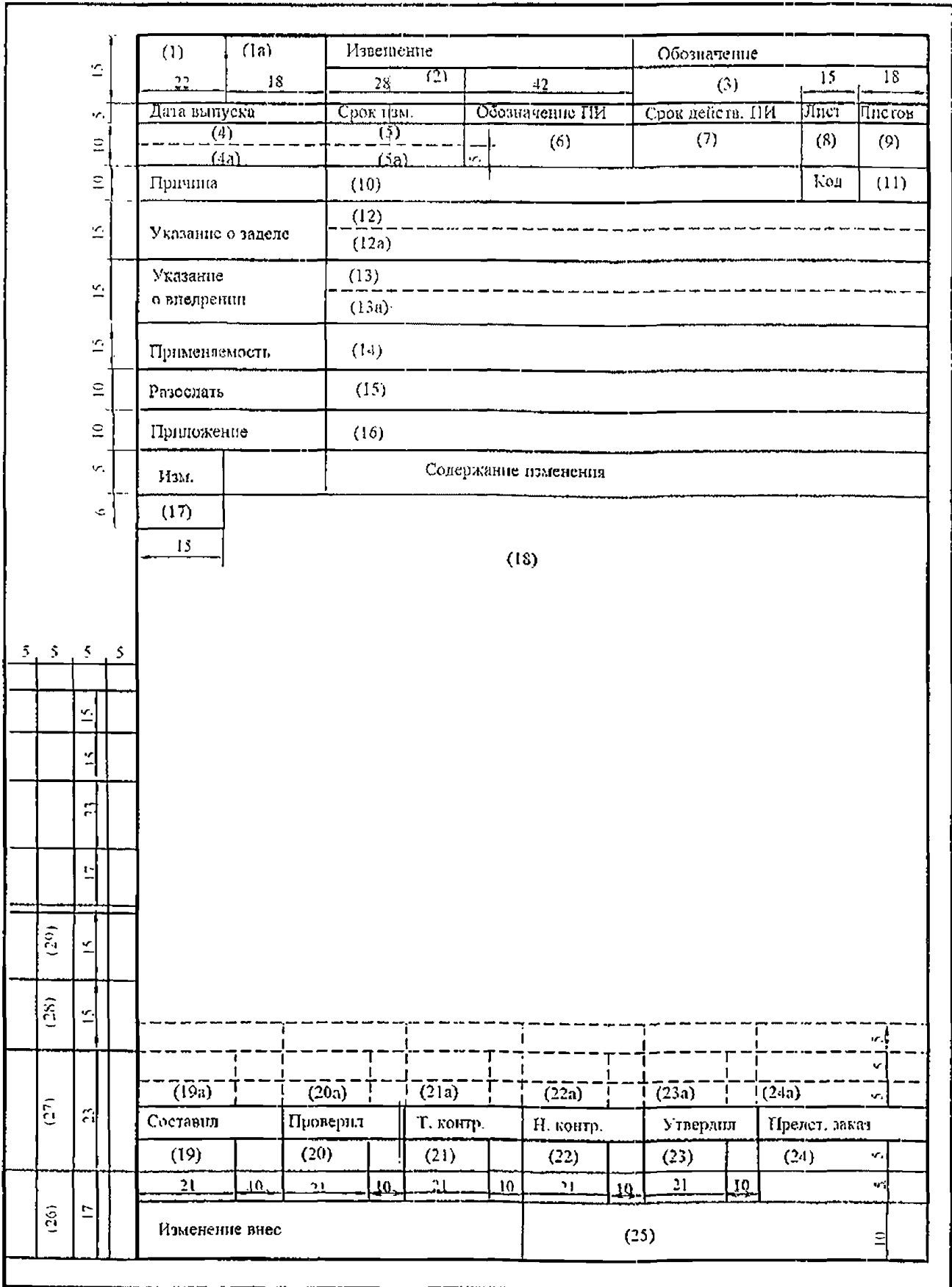

### Приложение Б (рекомендуемое)

### Форма ИИ с вертикальным расположением листа Последующие листы

Форма 1а

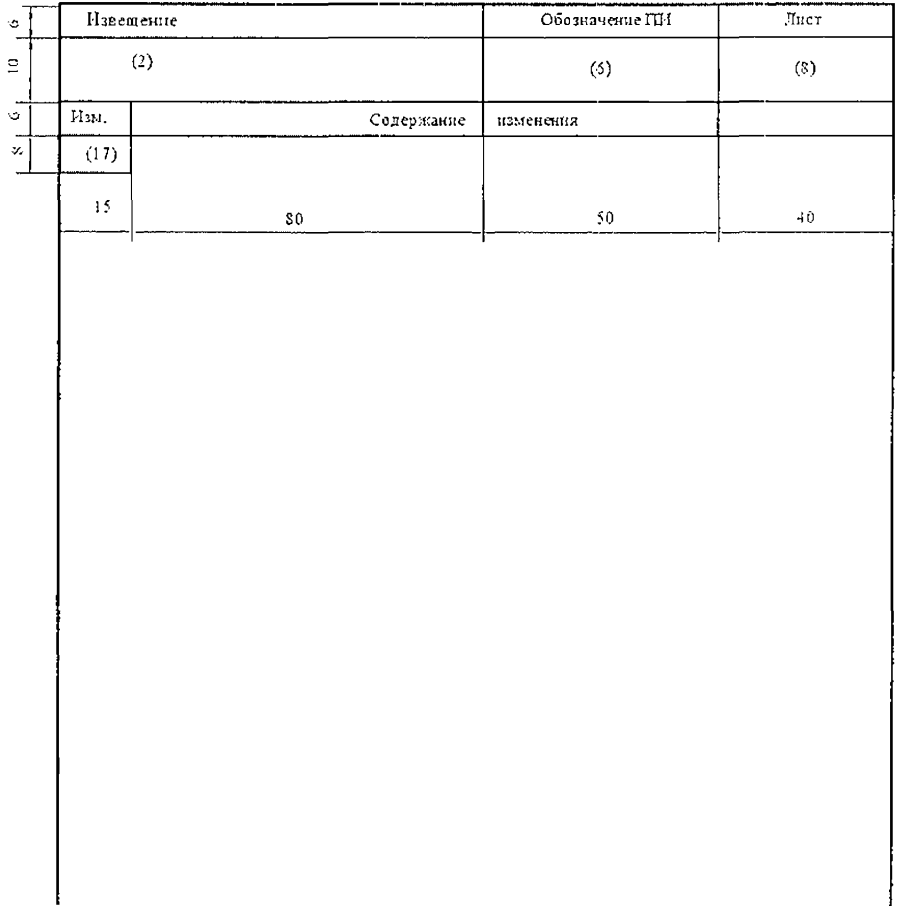

# Приложение В (рекомендуемое)

# Форма ИИ с горизонтальным расположением листа Первый или заглавный лист

Форма 2

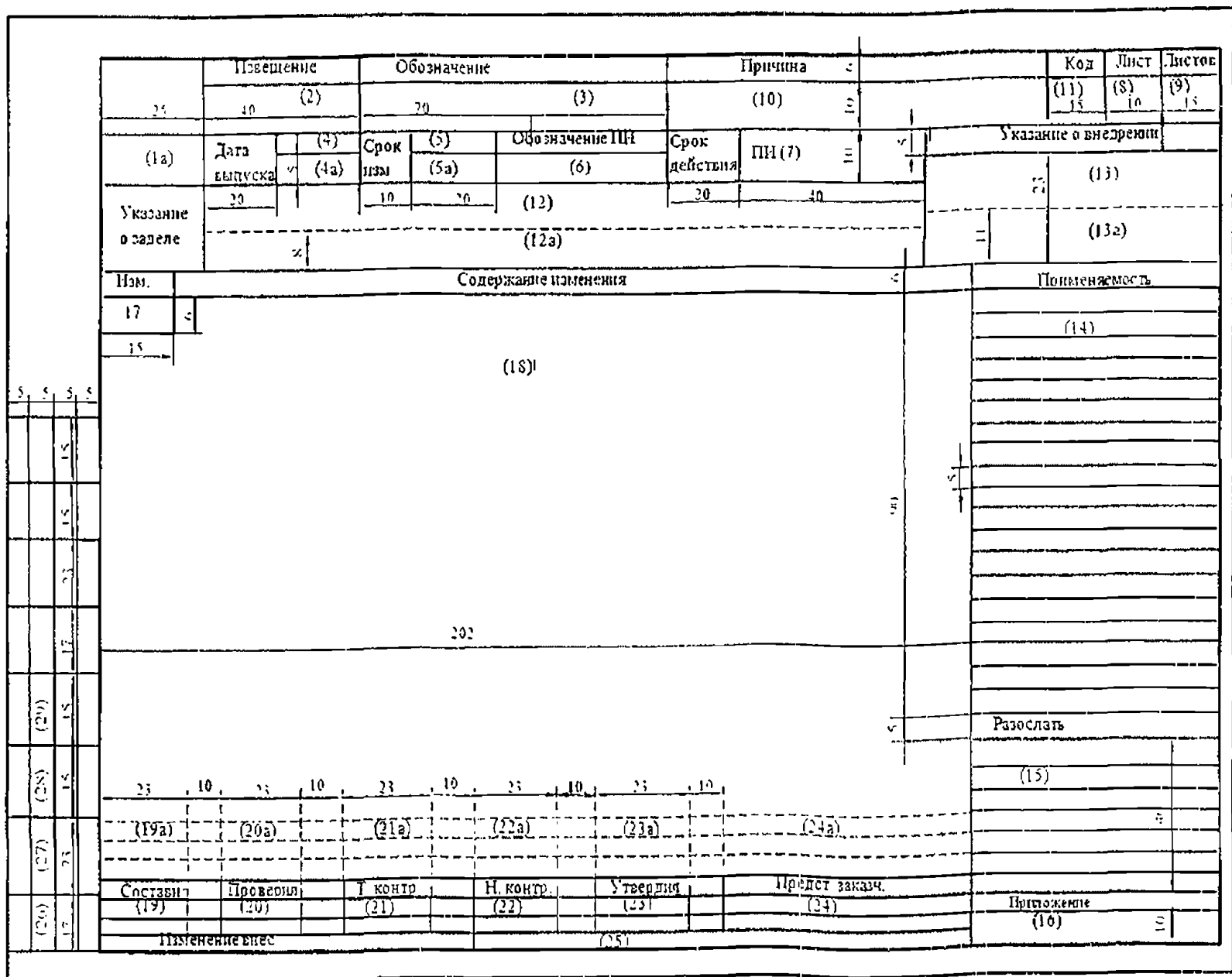

# Приложение Г (рекомендуемое)

## Форма ИИ с горизонтальным расположением листа Последующие листы

Форма 2а

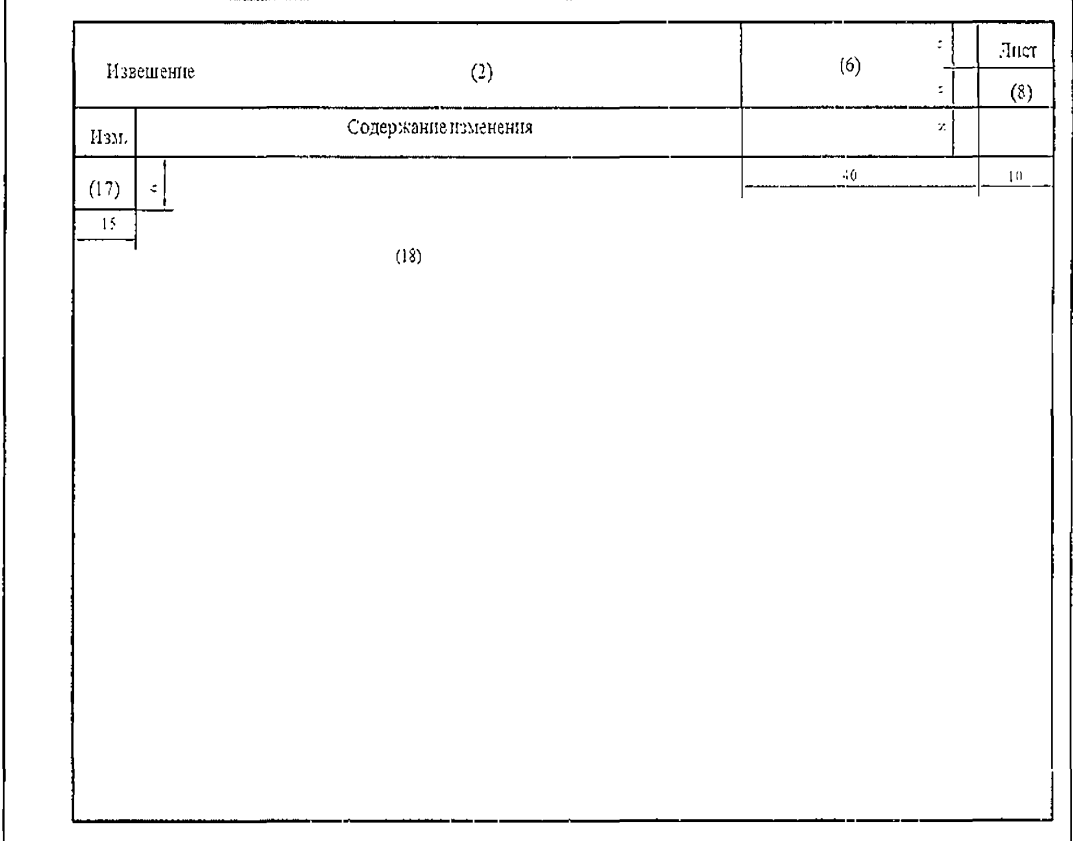

### УДК 62 (084.11) Группа Т52

Ключевые слова: методические указания, порядок применения, извещение об изменении.

## ЛИСТ РЕГИСТРАЦИИ ИЗМЕНЕНИЙ

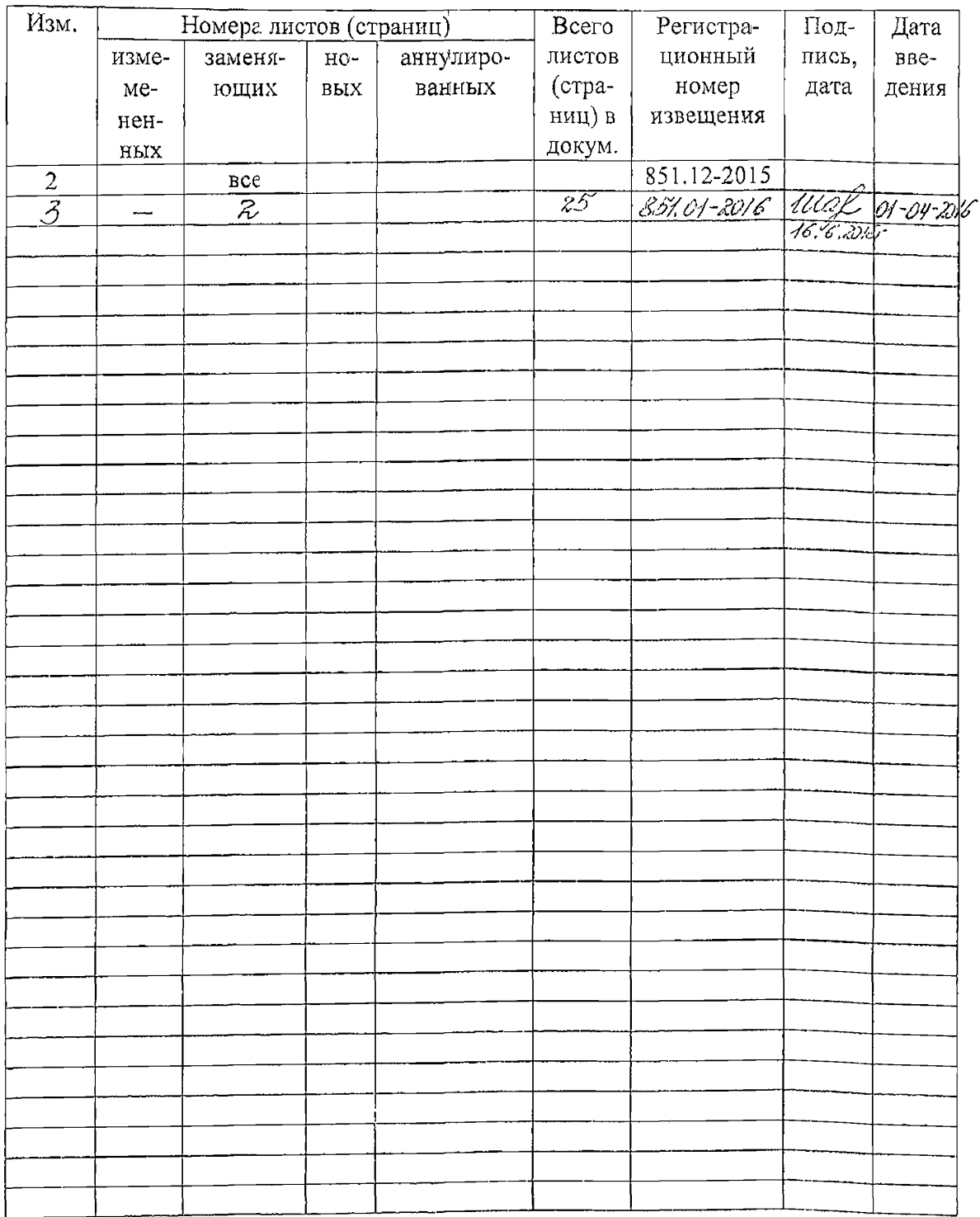